Contents lists available at [ScienceDirect](http://www.ScienceDirect.com)

Data in Brief

journal homepage: [www.elsevier.com/locate/dib](http://www.elsevier.com/locate/dib)

## Data Article

# Data about fall events and ordinary daily activities from a sensorized smart floor

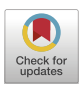

# Aleksandar Tošić™<sup>a,b,</sup>\*, Niki Hrovatin™<sup>b</sup>, Jernej Vičič™<sup>c</sup>

<sup>a</sup> *Faculty of Mathematics, Natural Sciences and Information Technologies, University of Primorska, Glagoljaška 8, Koper SI-6000, Slovenija*

<sup>b</sup> *InnoRenew CoE, Livade 6, Izola 6310, Slovenija*

<sup>c</sup> Research Centre of the Slovenian Academy of Sciences and Arts, The Fran Ramovš Institute, Novi trg 2, Ljubljana *1000, Slovenija*

#### a r t i c l e i n f o

*Article history:* Received 15 March 2021 Revised 24 May 2021 Accepted 1 July 2021 Available online 6 July 2021

*Keywords:* Fall detection Machine learning Elderly Smart floor Sensor networks

## a b s t r a c t

A smart floor with 16 embedded pressure sensors was used to record 420 simulated fall events performed by 60 volunteers. Each participant performed seven fall events selected from the guidelines defined in a previous study. Raw data were grouped and well organized in CSV format.

The data was collected for the development of a nonintrusive fall detection solution based on the smart floor. Indeed, the collected data can be used to further improve the current solution by proposing new fall detection techniques for the correct identification of accidental fall events on the smart floor.

The gathered fall simulation data is associated with participants' demographic characteristics, useful for future expansions of the smart floor solution beyond the fall detection problem.

© 2021 The Author(s). Published by Elsevier Inc. This is an open access article under the CC BY-NC-ND license [\(http://creativecommons.org/licenses/by-nc-nd/4.0/\)](http://creativecommons.org/licenses/by-nc-nd/4.0/)

<https://doi.org/10.1016/j.dib.2021.107253>

<sup>∗</sup> Corresponding author at: Faculty of Mathematics, Natural Sciences and Information Technologies, University of Primorska, Glagoljaška 8, SI-6000 Koper, Slovenija.

*E-mail addresses:* [aleksandar.tosic@upr.si,](mailto:aleksandar.tosic@upr.si) [aleksandar.tosic@innorenew.eu](mailto:aleksandar.tosic@innorenew.eu) (A. Tošic). ´

<sup>2352-3409/© 2021</sup> The Author(s). Published by Elsevier Inc. This is an open access article under the CC BY-NC-ND license [\(http://creativecommons.org/licenses/by-nc-nd/4.0/\)](http://creativecommons.org/licenses/by-nc-nd/4.0/)

## **Specifications Table**

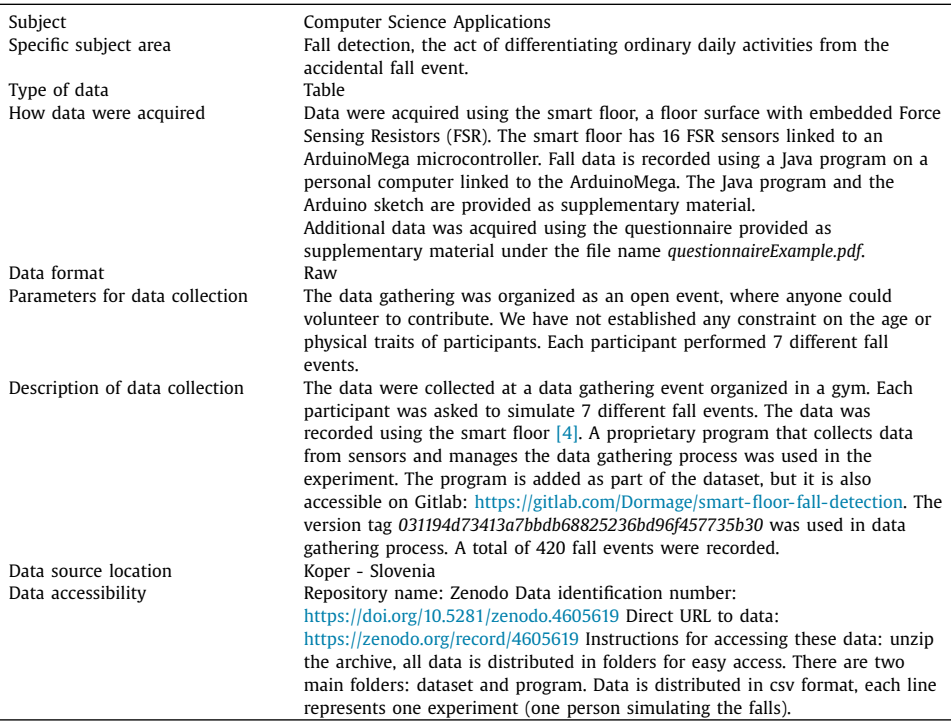

## **Value of the Data**

- The data is useful for the development of fall detection systems and new methods to recognize accidental fall events among ordinary daily activities. The data can also be used for the development of new techniques for multivariate time-series analyses.
- Accidental fall events are a significant threat to the health and independence of older adults [\[1\].](#page-10-0) Approximately 30% of people aged 65 fall each year, and the odds increase for those aged over 70 years [\[2\].](#page-10-0) Hence, the development of fall detection systems is crucial to identify a fall event and provide immediate help.
- The provided participant's demographic data acquired through the questionnaire can be used to explore future expansions of the smart floor solution beyond the fall detection problem. A similar solution [\[3\]](#page-10-0) was developed to identify a person's unique walking gait over a smart mat monitoring system.
- The gathered fall simulation data can be used to investigate fall patterns, and how a person reacts during a fall event.

#### **1. Data Description**

We provide the data in two formats. The raw data as result of the data acquisition process is stored in the folder **raw\_data**, and the CSV formatted data, which is a user-friendly representation of the raw data. However, an accurate description of the data set is provided only for CSV formatted data. The CSV formatted data is contained in the folder **csv\_data**.

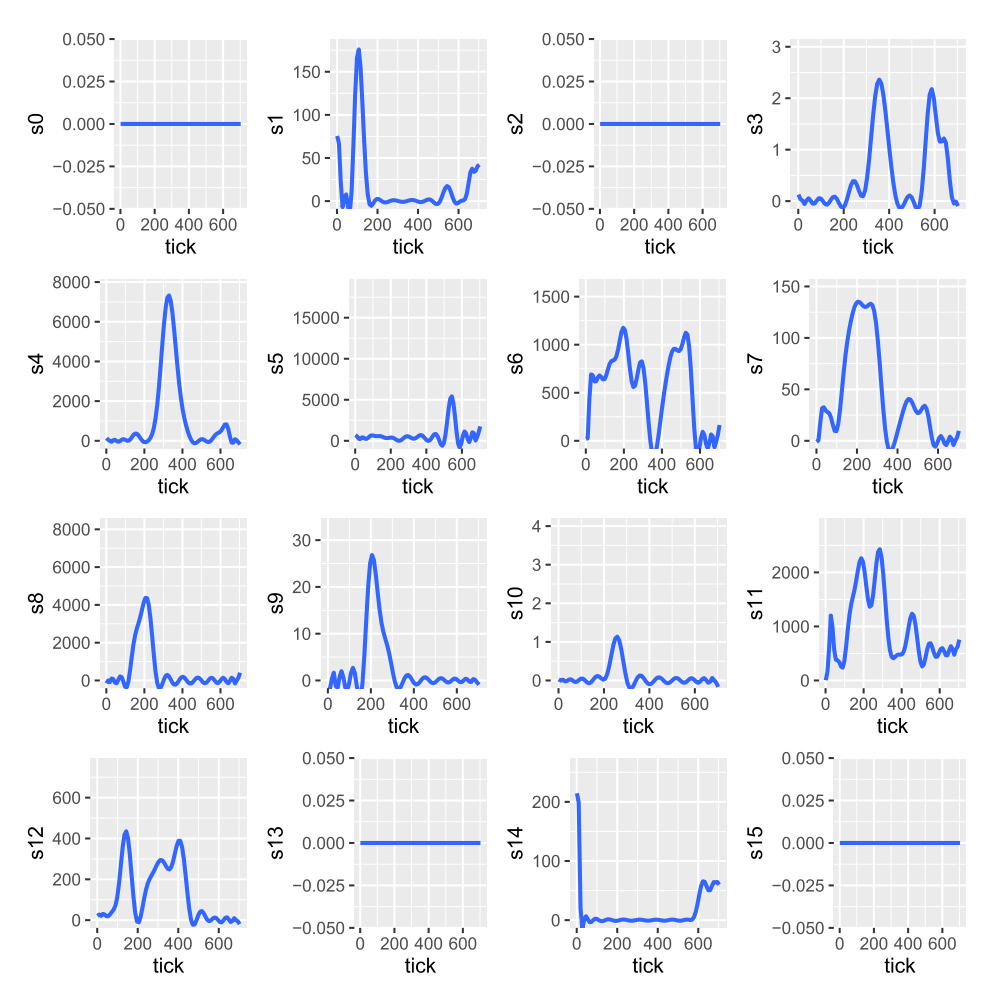

**Fig. 1.** Visualisation of recorded sensor telemetry during a fall event.

#### *1.1. raw\_data*

The folder **raw\_data** contains raw data obtained as result of the data acquisition process described in Section c. The raw data consists of numerous files. Each file contains the recording of an activity and is associated with a person\_ID. The person\_ID links the recorded activity with other activities performed under the same person\_ID, and with data acquired from the questionnaire.

Pressure sensors are arranged on the smart floor as shown in [Fig.](#page-8-0) 5. An activity recording contains the value of the 16 pressure sensors recorded in a time interval (Fig. 1). Each column represents measurements of a pressure sensor. The first column takes values of the sensor *s*0, the second column takes values of the sensor *s*1, and so on. The rightmost column takes values of the sensor *s*15. Sensor values are increasing proportionally to the force applied on the sensor. Measured values range from 0 to 65535 at the maximum applied force, which is a decimal representation of the 16-bit binary interval provided by the controller in the process of converting the analogue signal from the FRS. The measurements of all 16 pressure sensors is performed at

Example of data recorded from 16 pressure sensors contained in the **raw\_data** folder.

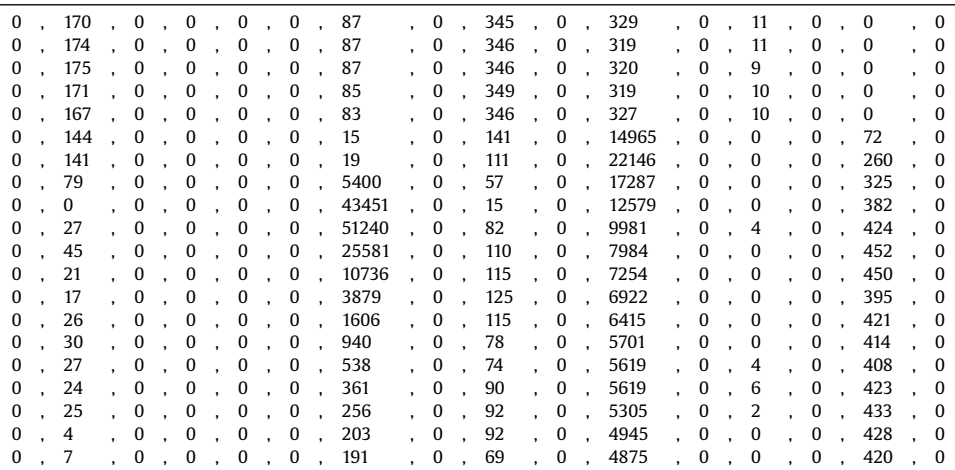

#### **Table 2**

Name and description of attributes in the *positiveSet.csv* file.

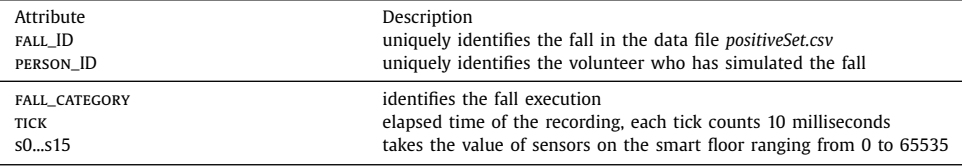

the same time. Measurements are collected every 10 milliseconds. An example of raw data from 16 pressure sensors is provided in Table 1.

## *1.2. csv\_data*

The folder **csv\_data** contains CSV formatted data from the **raw\_data** folder. The raw data was not filtered or altered. We just added headers and categorization attributes to enhance the dataset's reusability. Each volunteer has a unique id (person\_ID) associated with it's data. The person\_ID attribute links a volunteer across the data in the following files:

- *positiveSet.csv* data about simulated fall events
- *negativeSet.csv* data about ordinary daily activities
- *testSet.csv* data about ordinary daily activities that might cause false positives
- *surveyData.csv* data about participants obtained using a questionnaire

The content of the folder **csv\_data** is detailed in the sections below.

#### *1.3. csv\_data/positiveSet.csv*

The file contains CSV formatted data from the raw data in the folder *raw\_data/positive*. The file stores 420 simulated fall events recorded in a time interval [\(Table](#page-4-0) 4). In Table 2 we give the description of each attribute.

<span id="page-4-0"></span>Description of different fall executions identified by the FALL\_CATEGORY attribute. Ending position of the described fall events is depicted in [Fig.](#page-9-0) 6.

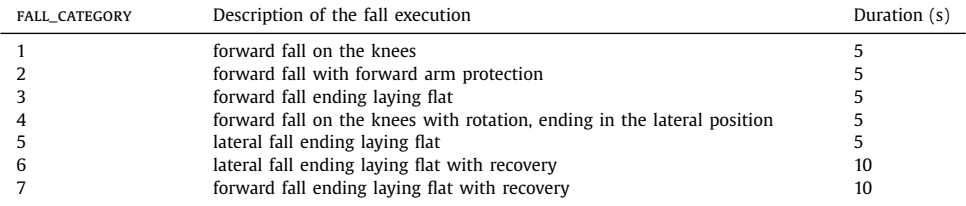

#### **Table 4**

Example of data contained in positiveSet.csv. The first row details attribute names. The data is similarly structured also for negativeSet.csv and testSet.csv.

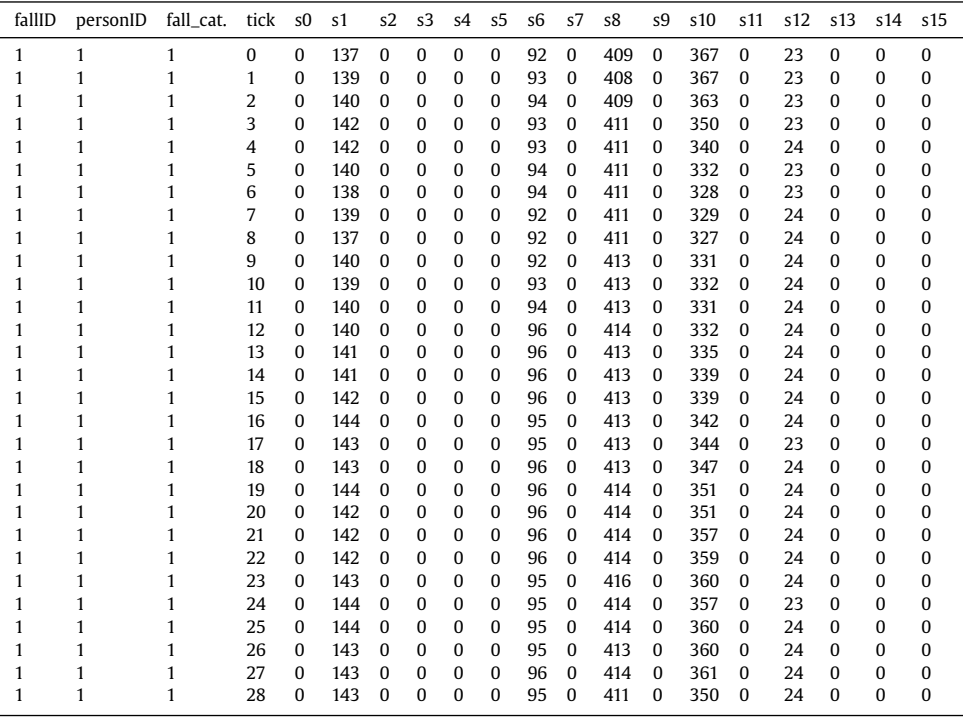

Each volunteer simulated 7 different fall events. Each fall was performed following a different fall execution. The attribute FALL\_CATEGORY is used to identify the fall execution. In Table 3, we describe the fall execution for each value of the attribute FALL\_CATEGORY. The length of the recording time interval is expressed in seconds in the column duration.

#### *1.4. csv\_data/negativeSet.csv*

The file contains CSV formatted data from the raw data in the folder *raw\_data/negative*. The file stores 30 ordinary daily activities recorded in a time interval. In [Table](#page-5-0) 5, we give the description of each attribute.

<span id="page-5-0"></span>Name and description of attributes in the *negativeSet.csv* file.

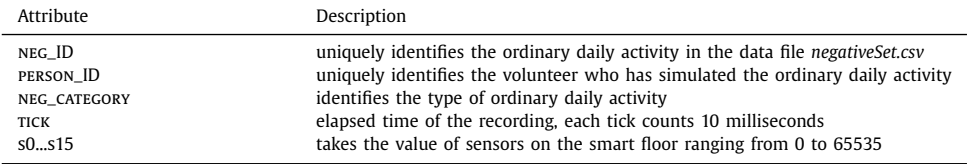

#### **Table 6**

Description of different ordinary daily activities identified by the NEG\_CATEGORY attribute.

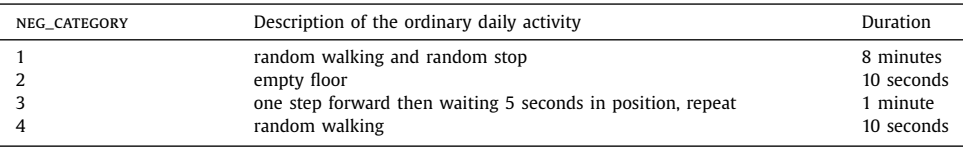

#### **Table 7**

Name and description of attributes in the *testSet.csv* file.

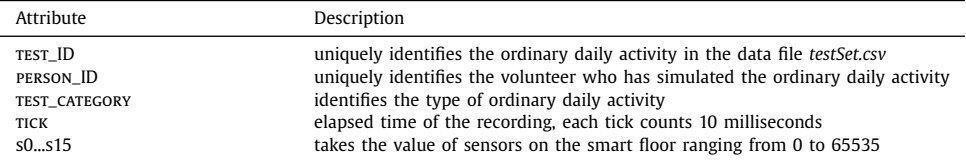

#### **Table 8**

Description of different ordinary daily activities identified by the TEST\_CATEGORY attribute.

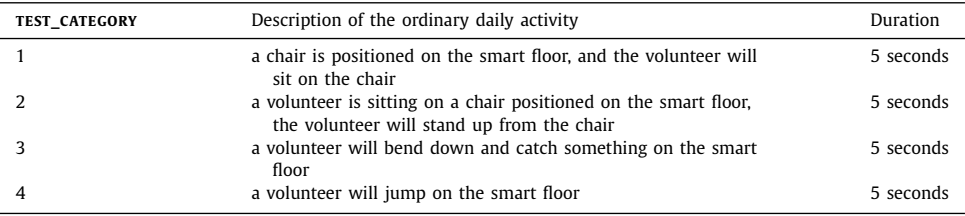

The file consists of 4 different types of ordinary daily activities. Each activity type is identified by the attribute NEG\_CATEGORY.

In Table 6, we describe the ordinary daily activity type for each value of the attribute neg\_category. The length of the recording time interval is expressed in the column duration.

## *1.5. csv\_data/testSet.csv*

The file contains CSV formatted data from the raw data in the folder *raw\_data/test*. The file stores 12 ordinary daily activities recorded in a time interval. In Table 7, we give the description of each attribute.

The file consists of 4 different types of ordinary daily activities. Each activity type is identified by the attribute TEST\_CATEGORY. In Table 8, we describe the ordinary daily activity type for each

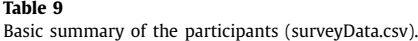

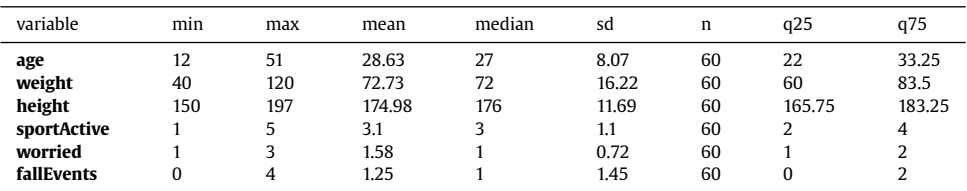

Example of data contained in (surveyData.csv). The first row details attribute names.

| person_ID | sex | age | weight | height | sportActive | worried | fallEvents |
|-----------|-----|-----|--------|--------|-------------|---------|------------|
|           | M   | 21  | 95     | 190    |             |         |            |
|           | M   | 24  | 80     | 188    |             |         |            |
|           | M   | 23  | 85     | 190    |             |         |            |
|           |     | 15  | 50     | 156    |             |         |            |
|           |     | 33  | 74     | 160    |             |         |            |
|           | M   | 22  | 83     | 192    |             |         |            |
|           |     | 12  | 40     | 150    |             |         |            |
|           | M   | 26  | 90     | 182    |             |         |            |
|           |     | 20  | 101    | 168    |             |         |            |
| 10        | M   | 28  | 93     | 180    |             |         |            |

value of the attribute TEST\_CATEGORY. The length of the recording time interval is expressed in the column duration.

#### *1.6. csv\_data/surveyData.csv*

The file contains CSV formatted data obtained using a questionnaire. An example copy of the questionnaire is provided under the filename *questionnaireExample.pdf*. Every volunteer fulfilled the questionnaire before the data acquisition. Data from the questionnaire is linked through the attribute person\_ID with the data in the following files: *positiveSet.csv, negativeSet.csv* and *test-Set.csv*.

The file *surveyData.csv* contains the following basic demographic data: sex (m/f), age (years), weight (kg) and height (cm) (Table 10). The attribute person\_ID uniquely identifies the volunteer. The attribute sportActive represents the self evaluation of sport activity, ranging from (1 not active) (5-very active). The attribute worried represents anxieties linked with the data acquisition process, ranging from (1-not at all) to (5-very worried). The attribute FALLEVENTS represents the number of fall events experienced by the volunteer during this year ranging from (0 - zero fall events) to (4 - four or more). A summary of the dataset is provided in Table 9 and [Fig.](#page-7-0) 2.

#### **2. Experimental Design, Materials and Methods**

Data were acquired using the smart floor displayed in [Fig.](#page-7-0) 3, and described in  $[4]$ . The smart floor has 16 embedded Force Sensing Resistor (FSR) sensors linked to analog inputs of an ArduinoMega microcontroller. The ArduinoMega runs the *code/readData.ino* program, which triggers sensor reading every 10 milliseconds. Sensor data is sent to a personal computer linked to the ArduinoMega via serial communication. The java based client records the sensor data provided in *code/dataCollection*. The whole data collection set-up is shown in [Fig.](#page-8-0) 4.

<span id="page-7-0"></span>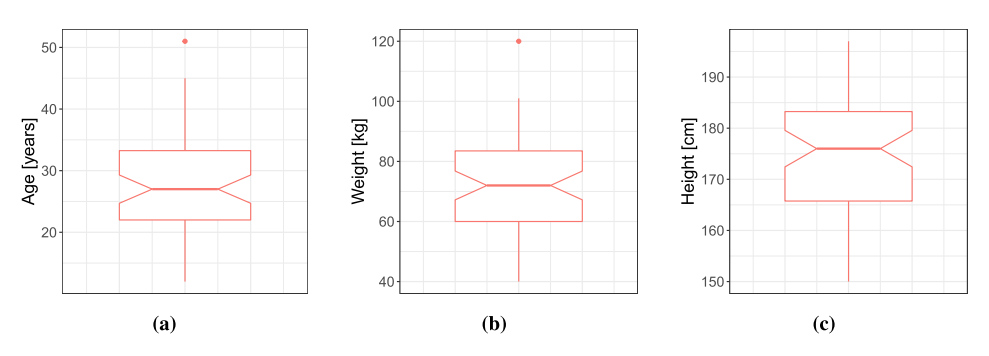

**Fig. 2.** The collected demographic data represented in boxplots.

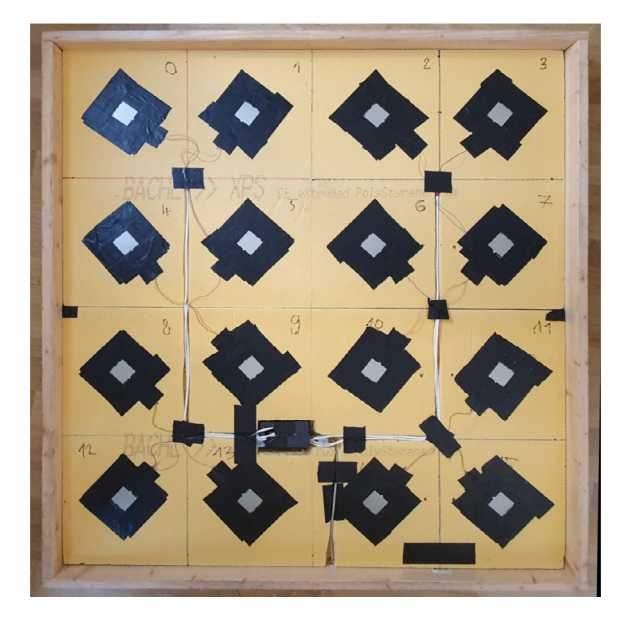

**Fig. 3.** The smart floor without the laminate layer. In the picture are displayed the 16 FSR pressure sensors, and the enclosure of the ArduinoMega.

The data gathering process was conducted in a properly equipped gym as depicted in [Fig.](#page-8-0) 4. Each participant was informed orally and in written form about the aims of the experiment and possible risk hazards. Adequate protections for elbows and knees were offered to participants. Before the fall simulation, each participant fulfilled the questionnaire *questionnaireExample.pdf*.

Each participant was asked to simulate 7 different fall events on the smart floor surface. The fall events were selected from the article  $[5]$ , which tackles the problem of fall simulation. Selected fall events are described in [Table](#page-4-0) 3. All simulated fall events were recorded following the next procedure:

(note: we refer to the person that conducts the data collection as the data collector)

- 1. The participant stand on the right side of the smart floor as shown in [Fig.](#page-8-0) 5, and waits for the signal. The participant must not step on the smart floor.
- 2. The data collector starts recording with the laptop and signals the participant.
- 3. The participant simulate the fall, and holds the ending position. The position must be maintained as if a real debilitating fall occurred.

<span id="page-8-0"></span>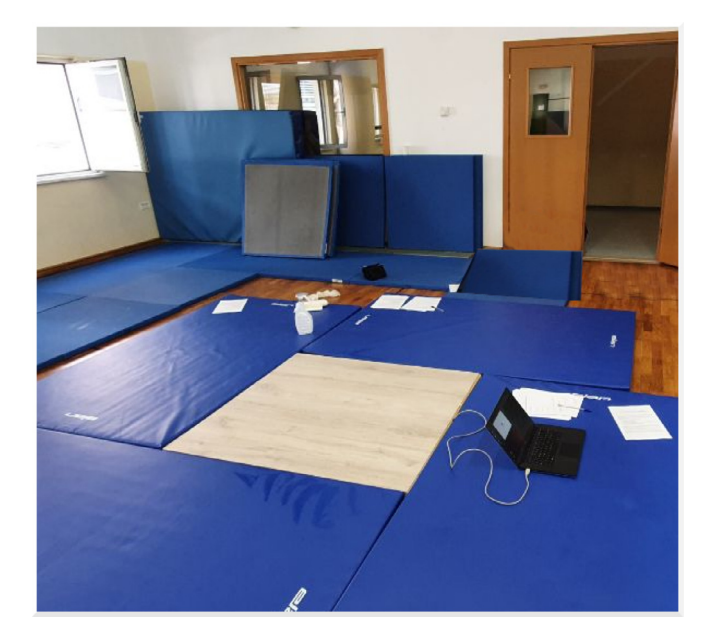

**Fig. 4.** Data collection set-up: The smart floor is the white square surface surrounded by landing mats. It differs from [Fig.](#page-7-0) 3, because covered with the laminate layer. Notice the laptop linked to the smart floor for data acquisition.

|           | s3  | s2  | $\ensuremath{\mathrm{s}}\xspace\ensuremath{\mathrm{1}}\xspace$ | ${\tt s0}$ |
|-----------|-----|-----|----------------------------------------------------------------|------------|
|           | s7  | s6  | s5                                                             | s4         |
|           | s11 | s10 | s9                                                             | s8         |
| Volunteer | s15 | s14 | s13                                                            | s12        |

**Fig. 5.** Participant starting position before each fall event in relation to sensor placement on the smart floor. Sensors on the smart floor are described with the notation from s0 to s15, the same notation is used across all the provided data in CSV files.

4. After the recording interval is expired, the data collector notifies the participant, to release the ending position and leave the smart floor.

Other ordinary daily activities were recorded similarly but without any precondition on the starting position of the participant.

<span id="page-9-0"></span>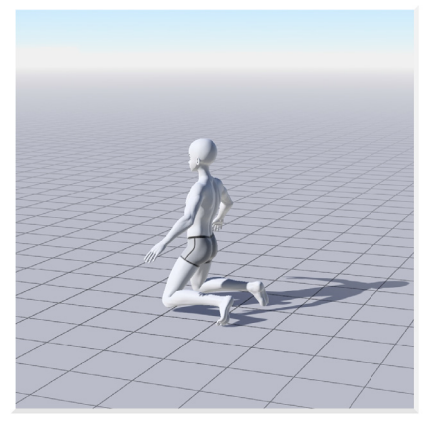

(a) forward fall on the knees

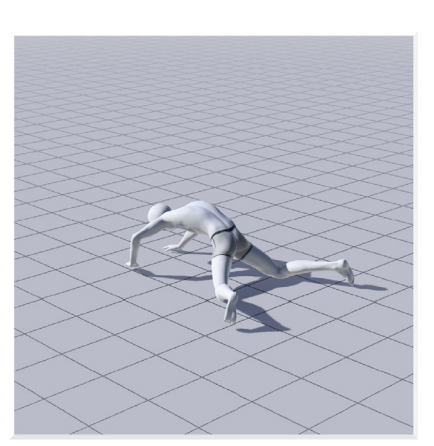

(b) forward fall with arm protection

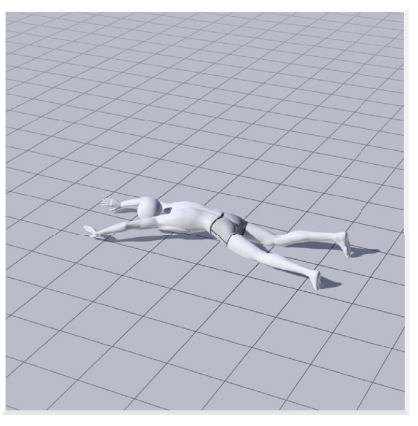

(c) forward fall ending laying flat, lateral fall ending laying flat, lateral fall ending laying flat with recovery, forward fall ending laying flat with recovery

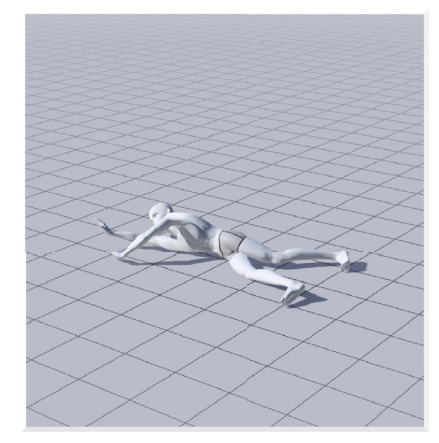

(d) forward fall on the knees with rotation, ending in the lateral position

**Fig. 6.** All possible ending position of seven simulated fall events described in [Table](#page-4-0) 3.

## **Ethics Statement**

The data gathering process involved the use of human subjects (we were observing actual human falls). Each participant was informed orally and in written form about the aims of the experiment and possible risk hazards. Participants were voluntary, and they could withdraw from the data gathering at any point. Informed consent was obtained from all the participants and in the case of minor participants from their legal guardians. The enclosed copy of the informed consent shows the exact formulation. The authors state that the study does not include anything that the Medical Ethics Committee of Slovenia would cover.

## **CRediT Author Statement**

**Aleksandar Tošic:´** Conceptualization, Software, Investigation, Writing - review & editing, Visualization; **Niki Hrovatin:** Software, Investigation, Writing - review & editing, Validation, Data <span id="page-10-0"></span>Curation; **Jernej Vičič:** Conceptualization, Investigation, Writing - review & editing, Supervision, Funding acquisition.

## **Declaration of Competing Interest**

The authors declare that they have no known competing financial interests or personal relationships which have, or could be perceived to have, influenced the work reported in this article.

#### **Acknowledgments**

Funding for this research is provided by European Commission through the Horizon 2020 project 'Pilots for Healthy and Active Ageing' (Pharaon, Grant agreement no. 857188), the Horizon 2020 'InnoRenew CoE' (Grant Agreement no. 739574), and the Republic of Slovenia from European Union's European Regional Development Fund.

## **References**

- [1] S. [Chaudhuri,](http://refhub.elsevier.com/S2352-3409(21)00537-0/sbref0001) H. [Thompson,](http://refhub.elsevier.com/S2352-3409(21)00537-0/sbref0001) G. [Demiris,](http://refhub.elsevier.com/S2352-3409(21)00537-0/sbref0001) Fall detection devices and their use with older adults: a systematic review, J. Geriatr. Phys. Ther. (2001) 37 (4) (2014) 178.
- [2] W.H. [Organization,](http://refhub.elsevier.com/S2352-3409(21)00537-0/sbref0002) W.H.O. [Ageing,](http://refhub.elsevier.com/S2352-3409(21)00537-0/sbref0002) L.C. [Unit,](http://refhub.elsevier.com/S2352-3409(21)00537-0/sbref0002) WHO Global Report on Falls Prevention in Older Age, World Health Organization, 2008.
- [3] Q. [Shi,](http://refhub.elsevier.com/S2352-3409(21)00537-0/sbref0003) Z. [Zhang,](http://refhub.elsevier.com/S2352-3409(21)00537-0/sbref0003) T. [He,](http://refhub.elsevier.com/S2352-3409(21)00537-0/sbref0003) Z. [Sun,](http://refhub.elsevier.com/S2352-3409(21)00537-0/sbref0003) B. [Wang,](http://refhub.elsevier.com/S2352-3409(21)00537-0/sbref0003) Y. [Feng,](http://refhub.elsevier.com/S2352-3409(21)00537-0/sbref0003) X. [Shan,](http://refhub.elsevier.com/S2352-3409(21)00537-0/sbref0003) B. [Salam,](http://refhub.elsevier.com/S2352-3409(21)00537-0/sbref0003) C. [Lee,](http://refhub.elsevier.com/S2352-3409(21)00537-0/sbref0003) Deep learning enabled smart mats as a scalable floor [monitoring](http://refhub.elsevier.com/S2352-3409(21)00537-0/sbref0003) system, Nat. Commun. 11 (1) (2020) 1–11.
- [4] A. Tošić, J. Vičič, M.D. Burnard, Privacy preserving indoor location and fall detection system, in: Human-Computer Interaction in Information Society : Proceedings of the 22nd International Multiconference Information Society - IS 2019, 2019, pp. 9–12. [http://library.ijs.si/Stacks/Proceedings/InformationSociety/2019/IS2019\\_Volume\\_H%20-%20HCI.](http://library.ijs.si/Stacks/Proceedings/InformationSociety/2019/IS2019_Volume_H%20-%20HCI.pdf) pdf.
- [5] N. [Noury,](http://refhub.elsevier.com/S2352-3409(21)00537-0/sbref0005) P. [Rumeau,](http://refhub.elsevier.com/S2352-3409(21)00537-0/sbref0005) A. [Bourke,](http://refhub.elsevier.com/S2352-3409(21)00537-0/sbref0005) G. [ÓLaighin,](http://refhub.elsevier.com/S2352-3409(21)00537-0/sbref0005) J. [Lundy,](http://refhub.elsevier.com/S2352-3409(21)00537-0/sbref0005) A proposal for the [classification](http://refhub.elsevier.com/S2352-3409(21)00537-0/sbref0005) and evaluation of fall detectors, Irbm 29 (6) (2008) 340–349.